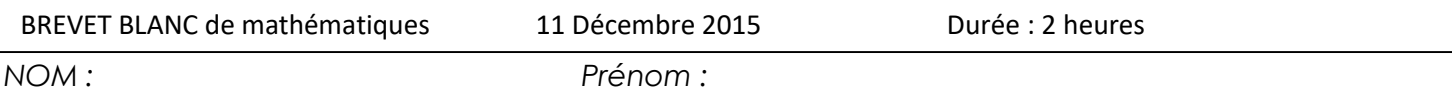

*Attention à la présentation et à la rédaction ! (encadrez ou soulignez les résultats, copiez les questions en géométrie, mettez des codes sur les dessins) /4 pts L'usage de la calculatrice est autorisé. Bien écrire toutes les étapes de calcul ! Bon courage !*

**Cette année, c'est décidé, le Père Noel se modernise ! Fini le traineau avec les rennes, bonjour les chevaux, mais sous le capot ! Cette année, le Père Noël fera sa tournée en pick up !**

**Avant de faire la tournée des cheminées, une petite vérification de la liste des enfants sages est nécessaire !**

Exercice 1 : /6

Les lutins du Père Noel ont bien travaillé. Ils ont surveillé tous les élèves de 3<sup>ème</sup> du collège et ont compté leurs jours de bêtises sur un mois...On obtient le tableau suivant :

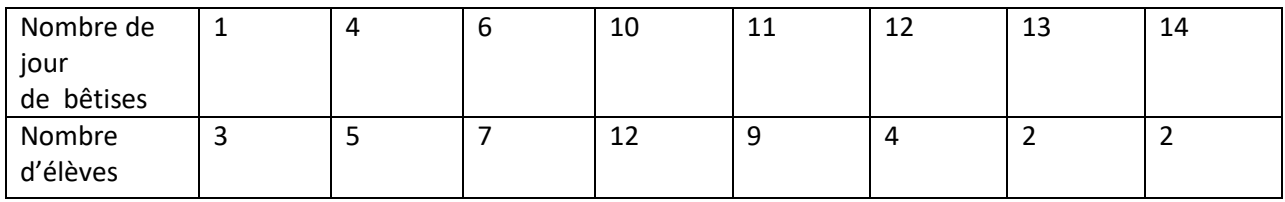

- 1) Calculer combien de jours de bêtises nous obtenons en moyenne. (arrondir au dixième)
- 2) Quelle est la médiane de cette série ?
- 3) Quelle est l'étendue de cette série ?
- 4) Quel pourcentage des élèves ont moins de 10 jours de bêtises ?

**Bon, d'après les relevés, le Père Noel pourra passer voir tous les élèves !**

**Oh mais il y a quelques élèves en plus cette année par rapport à l'an passé...**

Exercice  $2:$  / 1,5

Si nos comptes sont les bons, il y a 44 élèves en 3<sup>ème</sup> cette année alors qu'ils étaient 40 l'an passé.

Quel est le pourcentage d'augmentation ?

## **La vérification des élèves est faites, passons aux cadeaux ! Les paquets n'ont que 3 formats possibles : un cylindre, un cube ou un prisme Les lutins doivent préparer les emballages à l'avance, ils ont besoin d'informations.**

Exercice 3 : /5,5

- 1) Dessiner le patron d'un cylindre de rayon 3cm et de hauteur 5 cm. On précisera toutes les dimensions utiles. (Arrondir au centième si nécessaire)
- 2) Dessiner une perspective cavalière d'un cube dont les arrêtes mesurent 4cm.
- 3) Déterminer la surface de carton nécessaire pour réaliser le patron de ce prisme. (Arrondir à l'unité)

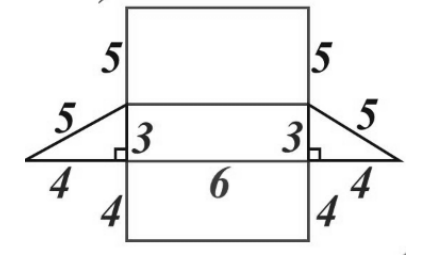

## **Il faut maintenant organiser le transport.**

Exercice 4 : /4

Pour passer chez chacun des élèves, le Père Noel va devoir parcourir 134km. Son temps etant très limité (et oui....il a aussi les profs à aller voir !) il ne pourra prendre que 20min.

Quelle sera alors sa vitesse ? Exprimer en m/min puis en km/h

## **« The Grey », un charmant petit lutin, est chargé de remplir le réservoir de gasoil magique avant le grand départ. Cette année encore, le tarif a augmenté ! Le père Noel va encore gronder !**

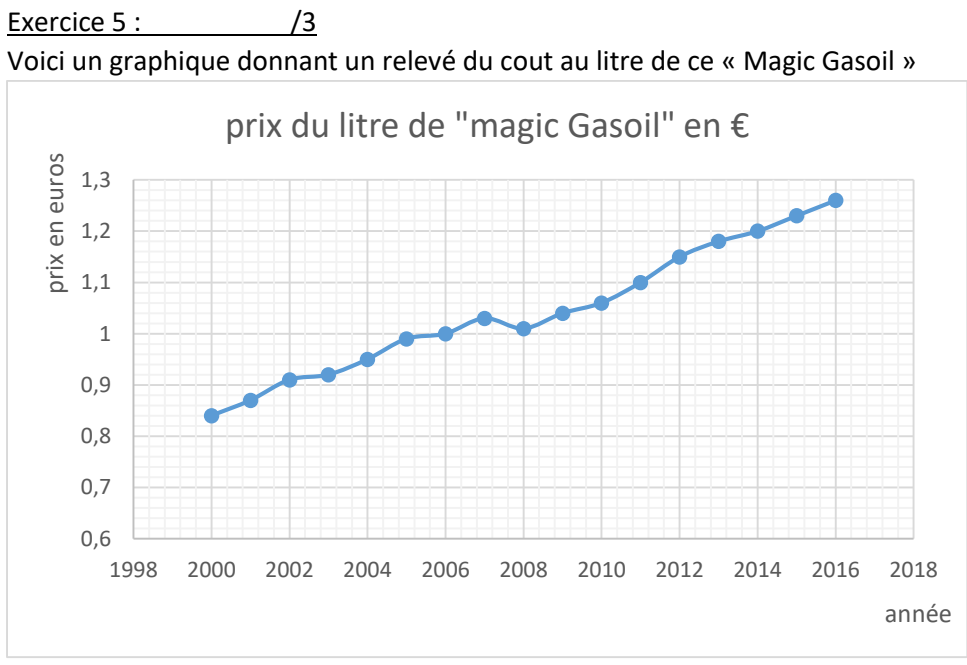

- 1) Quelle est l'image de 2006 ? .......................................
- 2) Quel est l'antécédent de 1,2 ? .....................................
- 3) Quel est le prix d'un litre de « Magic gasoil » en 2016 ?
- 4) Il faut compter 80L pour remplir le réservoir. Quel sera le cout de ce plein ?

« The Grey » sait que le Père Noël aura besoin de grignoter un peu pendant cette longue nuit. Il passe donc par le magasin « Interchémare » pour refaire son stock de chocolat !

Exercice 6 : /5

Il y a des promotions ! « The Grey » va donc choisir parmi les différents articles proposés.

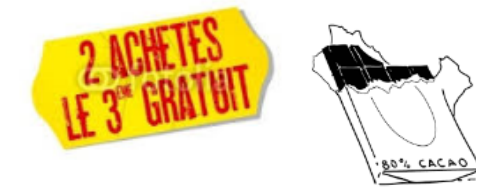

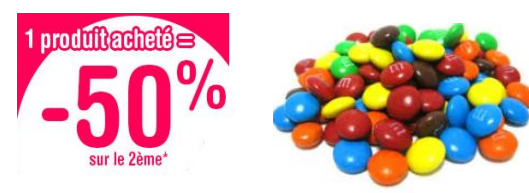

Prix de la tablette hors promotion : 1,15€ Prix du paquet de M hors promotion : 10,90€

- 1) Le lutin a donc choisi de prendre 6 tablettes de chocolat et 2 paquets de M. Quelle sera le montant de ses achats ?
- 2) « The Grey » ayant la carte du magasin, bénéficie de 5% de réduction supplémentaire. Quel est alors le nouveau montant ? (arrondir au centième)

**Bon cette fois, le Père Noel est prêt à partir. Il a la liste des élèves à gâter, le Pick up est chargé, le plein est fait et la réserve de chocolat est pleine !**

**Il ne reste plus qu'à ouvrir la porte du garage pour filer !**

**Le père Noel a tendance à oublier le code de la porte, le lutin Mateux lui a donc laissé des indices pour retrouver le code à 5 chiffres.**

Exercice 7 : /11

Indice  $1:$  /1,5

Combien de nombres premiers différents trouve-t-on dans la décomposition en facteurs premier de 84 ?

Indice  $2:$  /3

En utilisant la décomposition en facteurs premiers, déterminer le PGCD (plus grand dénominateur commun) de 60 et 385

 $Indice 3 : 2$ Soit  $A=\frac{3}{4}$  $\frac{3}{4} + \frac{1}{4}$  $\frac{1}{4} \times \frac{3}{2}$ 

Calculer A et donner le résultat sous forme d'une fraction irréductible.

L'indice 3 est le numérateur de cette fraction.

2

Indice  $4:$  /2

Soit  $B=\frac{5}{3}$  $\frac{5}{2} \div \frac{7}{4}$ 4

Calculer B et donner le résultat sous forme d'une fraction irréductible.

L'indice 4 est le dénominateur de cette fraction.

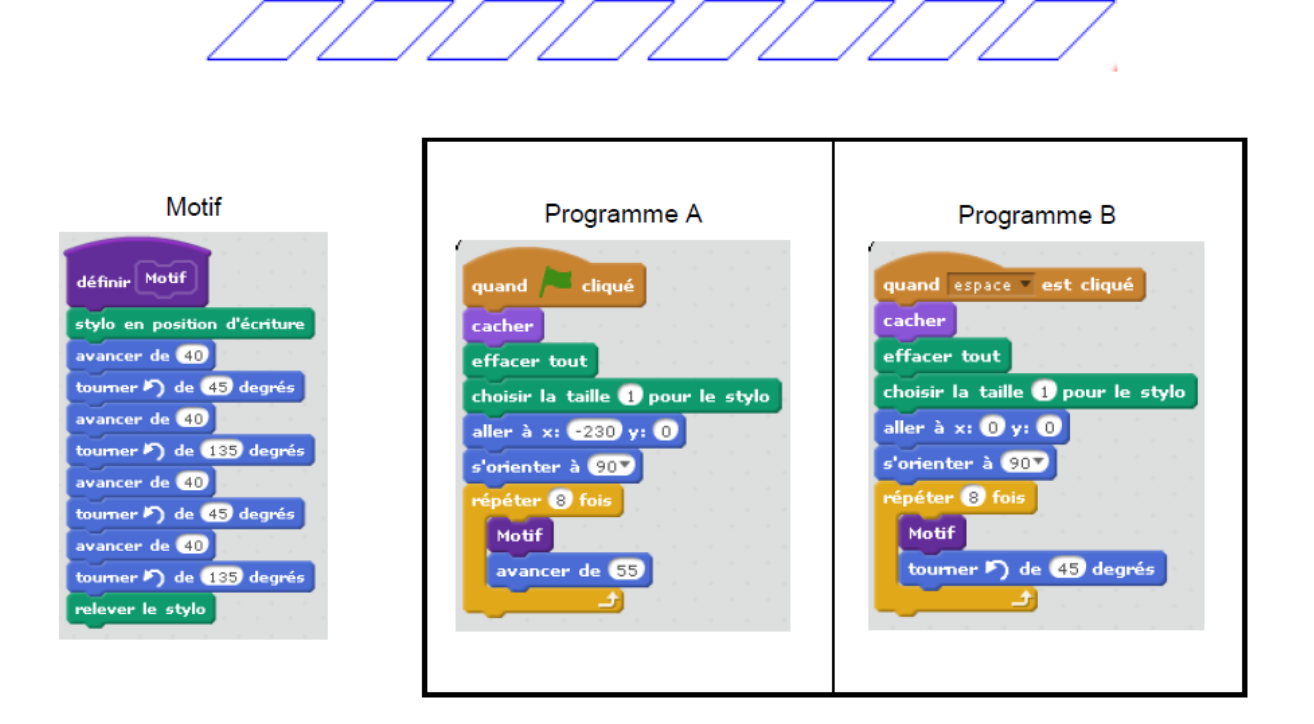

Pour réaliser la figure ci-dessus, on a défini un motif en forme de losange et on a utilisé l'un des deux programmes.

- 1) Déterminer quel programme nous donne la figure donnée : ..................................................................... (On ne demande pas de justification)
- 2) Combien mesure l'espace entre deux motifs successifs ? ...................... L'indice 5 est donné par le chiffre des unités de votre réponse.

Quel est le code ? ........../........../............/............/..............